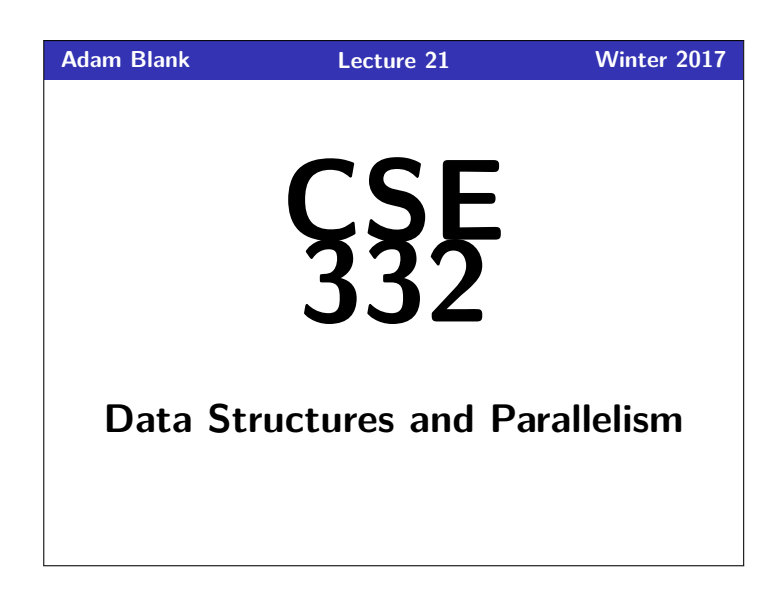

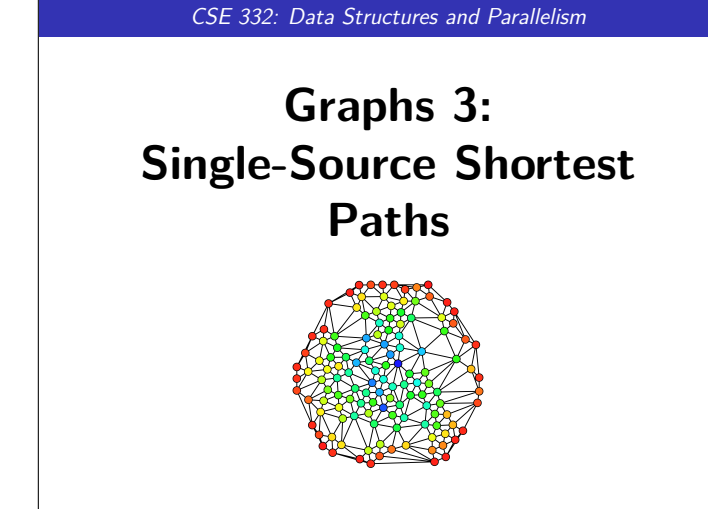

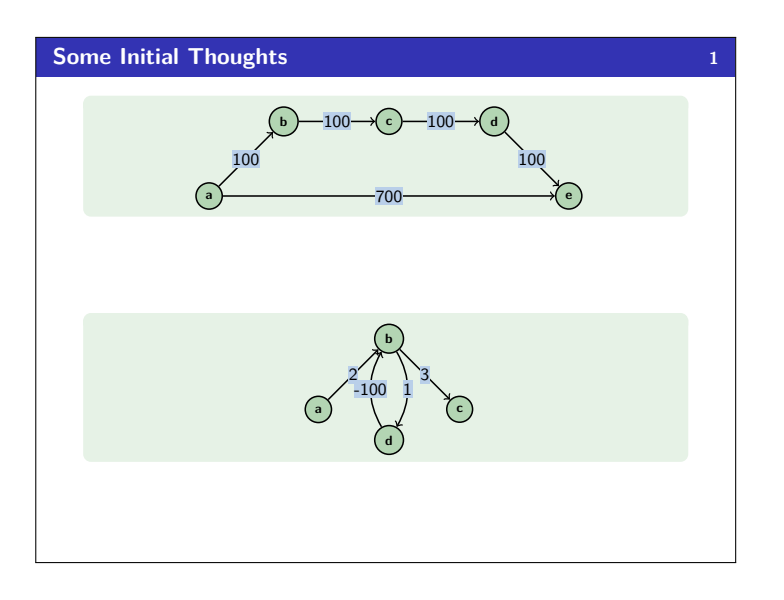

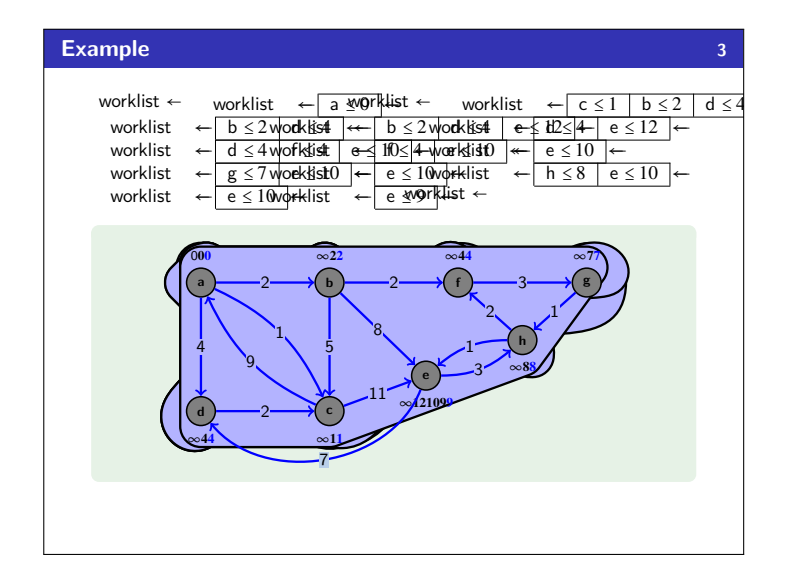

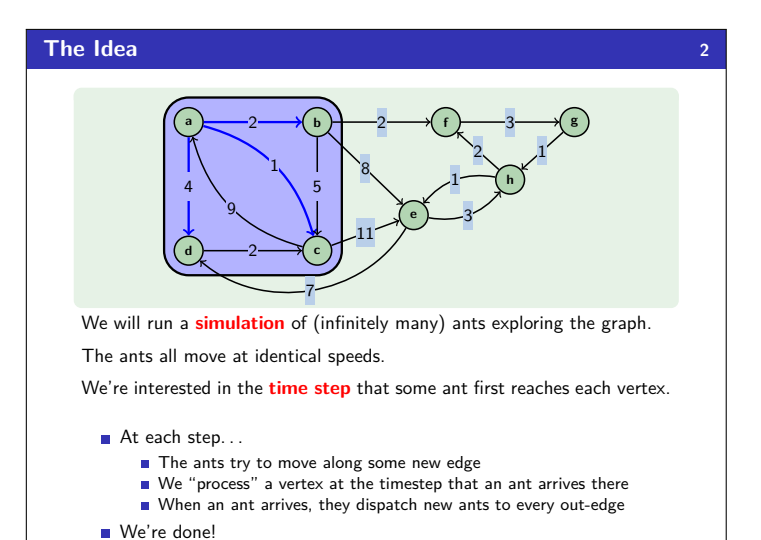

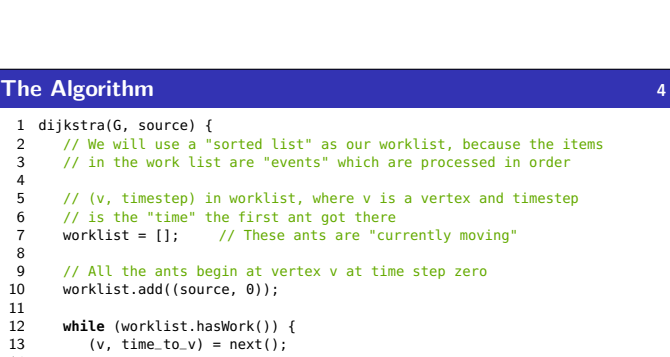

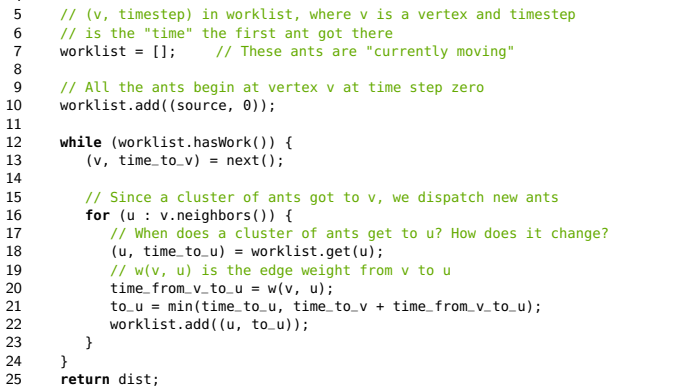

26 }

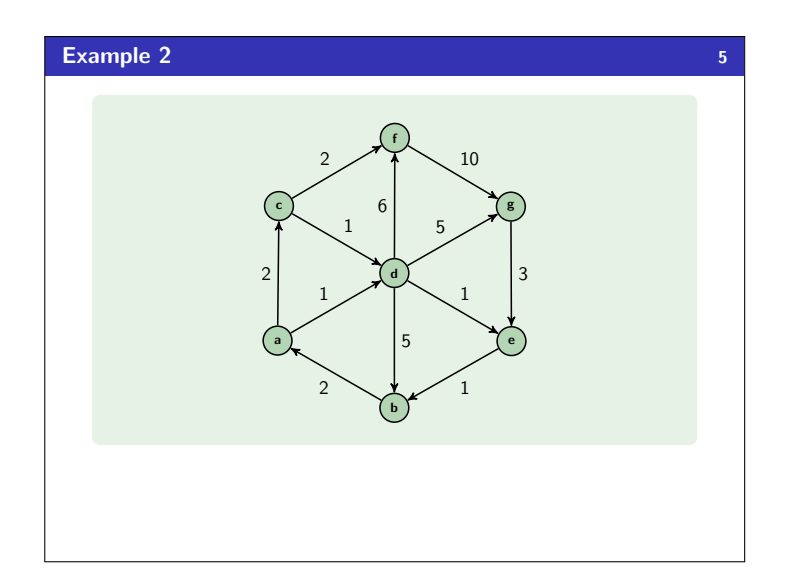

## **Okay, and to implement this? 6**

Our sorted list is slow; so, replace it with a **priority queue**.

We need a way of "changing the priority of an element"

Remember, decreaseKey? That's exactly what it does!

To make that work, we need to store a reference to the index/vertex in some dictionary.

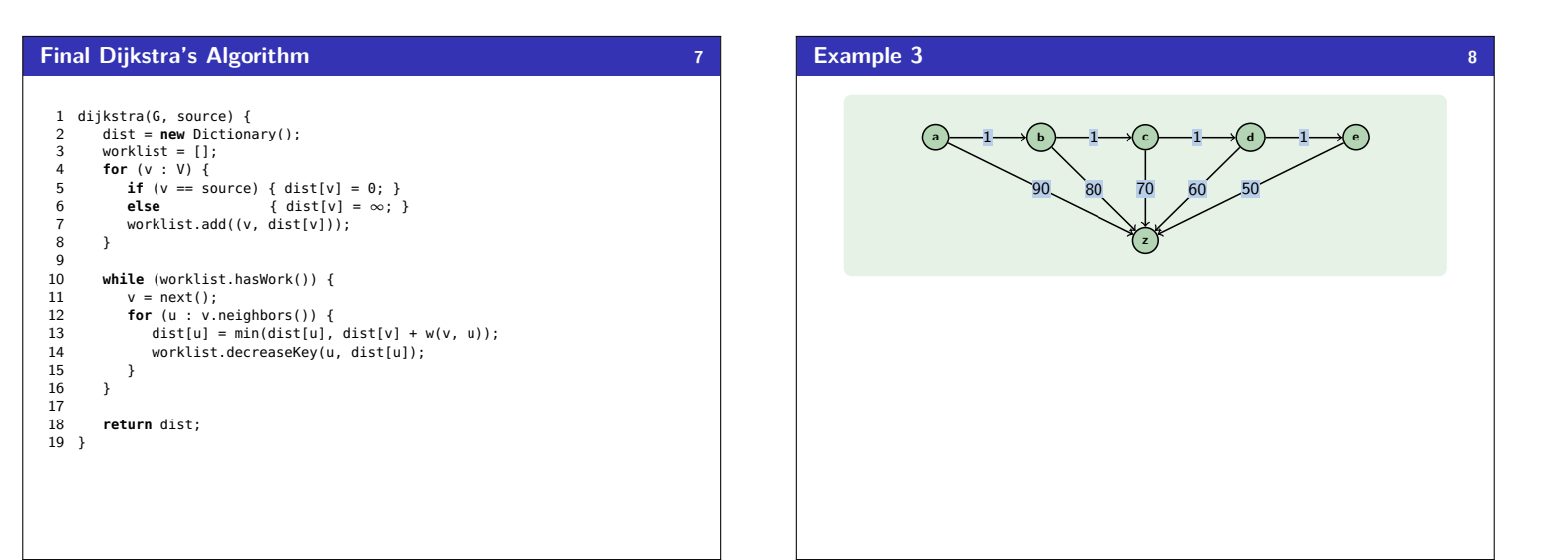